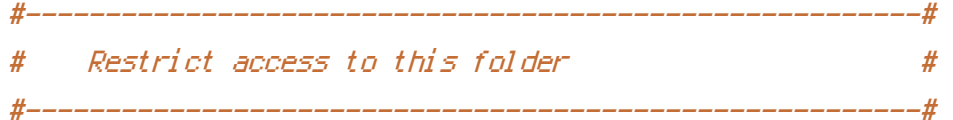

Order allow,deny Deny from all